- N. B.: (1) All questions are compulsory.
- (2) Make suitable assumptions wherever necessary and state the assumptions made.
- (3) Answers to the same question must be written together.
- (4) Numbers to the **right** indicate **marks**.
- (5) Draw neat labelled diagrams wherever necessary.
- (6) Use of **Non-programmable** calculators is **allowed**.

# 1. Attempt any two of the following

10

- **a.** Explain the java delegation event model. What are the two steps in using the java delegation event model?
- **b.** Explain adapter classes and inner classes.
- **c.** Explain the following methods when working with frame windows.
  - 1. setSize
  - 2. getSize
  - 3. setVisible
  - 4. setTitle
  - 5. windowClosing
- **d.** what are the different LayoutManager classes in java? Explain CardLayout with example.

# 2. Attempt any two of the following

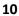

- a. explain Root Pane, Glass Pane, Layered Pane, Content Pane and Desktop Pane.
- **b.** Distinguish between abstract window toolkit and java foundation classes.
- **c.** Explain JPopupMenu class with example.
- **d.** Write a program using JTree to generate the following hierarchical structure. Assume the image file is "leaf.jpg".

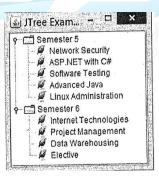

# 3.Attempt <u>any two</u> of the following

10

- a. What are servlets? What are advantages of servlets over CGI?
- **b.** What are RequestDispatcher? What are its two methods? Using RequestDispatcher with code for the following.

**Index.html** file with two text boxes to enter username and password and login button. **Login.java** servlet class to process the response. If the password is "servlet" it should forward request to **WelcomeServlet.java** which display "Welcome <username>". If the password is not "servlet" Login.java should display "Sorry Username or Password error!!!" **web.xml**, the deployment descriptor file that contain the information about the servlet.

**c.** Explain GenericServlet with its constructors and methods.

**d.** Write servlet application to find the sum of digit of the number entered by the user through the HTML form.

#### 4.Attempt <u>any two</u> of the following

10

- **a.** What is JDBC driver? Explain the types of JDBC drivers.
- **b.** Explain JDBC architecture.
- c. What are advantages and disadvantages of java server pages?
- d. Write a JSP application that computes the cube of the number from 1 to 10.

# 5.Attempt any two of the following

10

- **a.** Explain MVC architecture.
- **b.** Explain in details phases of JSF lifecycle.
- **c.** Enumerate the benefits of enterprise beans.
- **d.** Write a session bean code specification that calculates simple interest. Assume the principal, term and rate of interest is entered by the user and the input is passed through a servlet.

# 6.Attempt any two of the following

10

- a. Explain the architecture of hibernate framework in details.
- **b.** Explain structure of hibernate.cfg.xml file.
- c. What is value Stack in struts? State and explain the Execution flow of value Stack.
- **d.** Explain interceptors in struts.

# 7. Attempt any three of the following

15

- **a.** What is CheckbobGroup? Explain with example.
- **b.** Explain JScrollPane and JScrollBar with example.
- **c.** Explain the lifecycle of servlet.
- **d.** Write JDBC program that insert values in database [TABLE NAME: Employee, FIELDS: Empid, Name,Dept,Designation]
- **e.** What are different types of enterprise beans? Explain.
- f. What is OGNL? Explain the execution flow of OGNL.